## ПРОТОКОЛ ЗАСЕДАНИЯ АККРЕДИТАЦИОННОЙ ПОДКОМИССИИ ПО ИТОГАМ ПРОВЕДЕНИЯ АККРЕДИТАЦИИ СПЕЦИАЛИСТОВ

Заседание аккредитационной подкомиссии по итогам проведения аккредитации специалиста по специальности (должности) : Фтизиатрия (31.08.51)

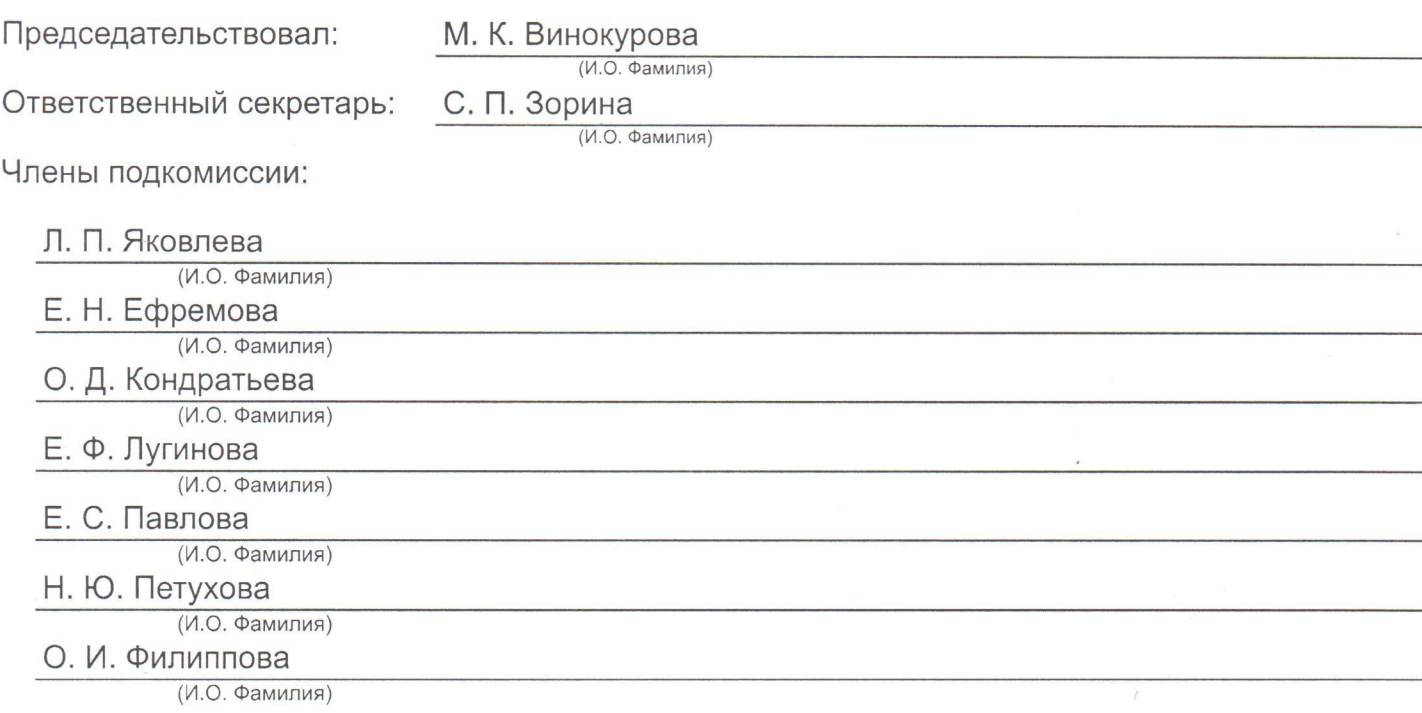

Состав аккредитационной подкомиссии утвержден протоколом заседания аккредитационной комиссии Министерства здравоохранения Российской Федерации от 23.04.2024 №2

Повестка заседания:

1. О результатах проведения аккредитации специалиста и решениях аккредитационной подкомиссии.

Решение:

1. По первому вопросу:

Руководствуясь пунктами 107 и 115 Положения об аккредитации специалистов, утвержденных приказом Министерством здравоохранения Российской Федерации от 28 октября 2022 г. № 709н, аккредитационная подкомиссия решила:

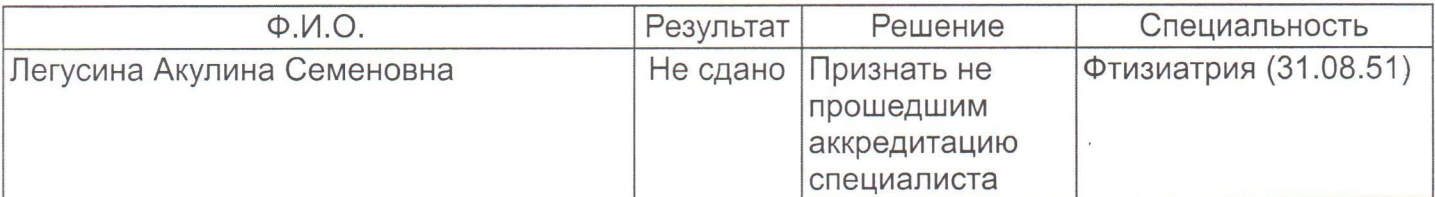

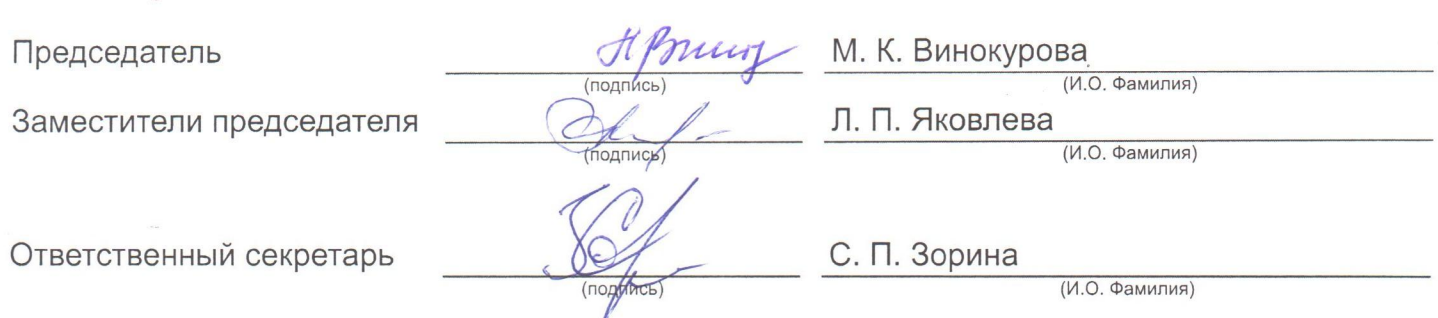